# 安徽省国家开发银行生源地信用助学贷款 支付宝使用指南

95188

www.alipay.com

 $11$ 

## 340823a029h.cdb@sina.cn

**\***请结合您的需要,选择是否进行虚线框内的操作。

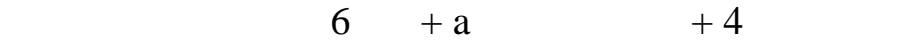

- $1.$  $2.$ 
	- $3.$

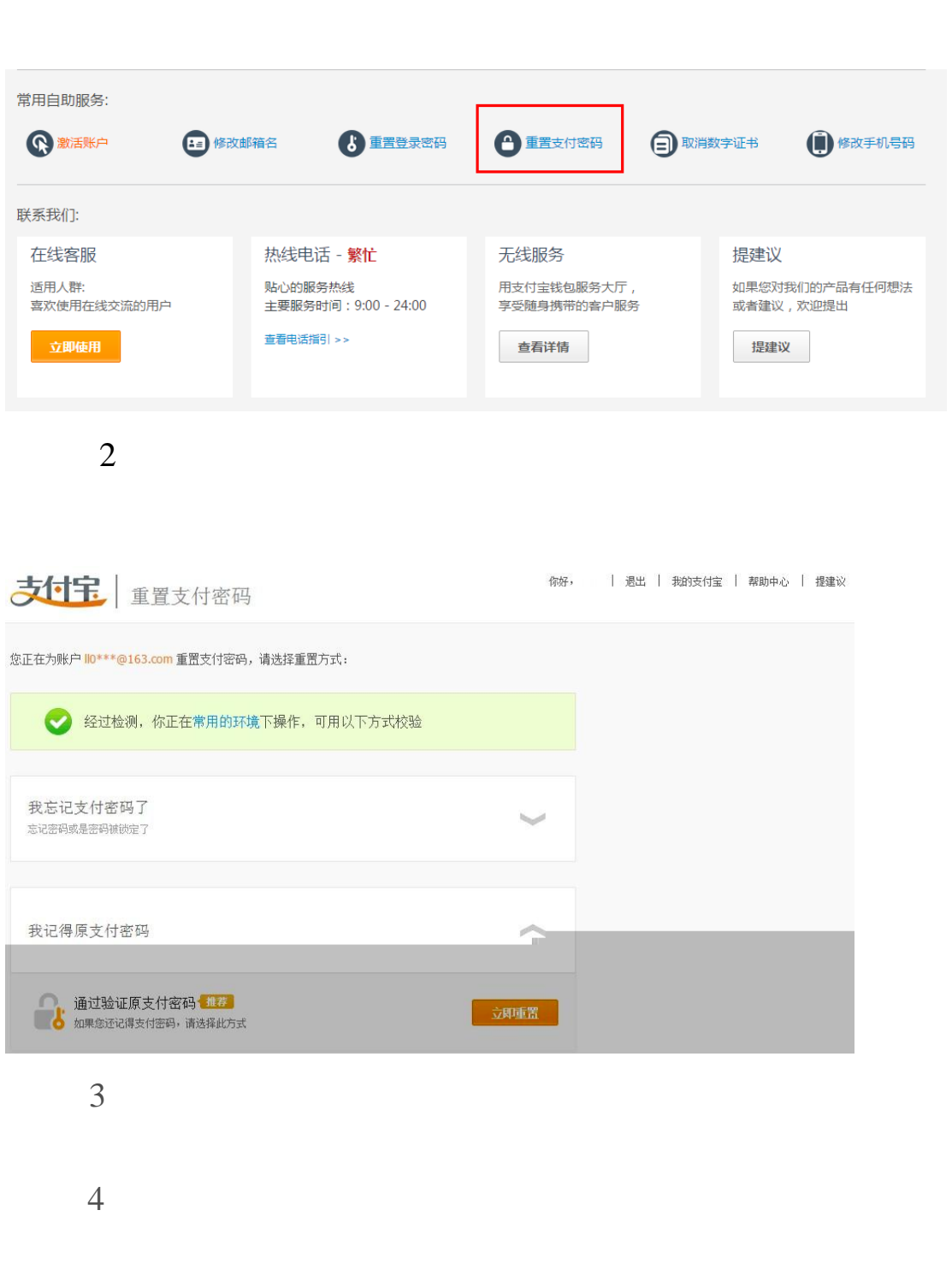

 $1$ 

 $2.$ 

 $5\,$ 

1. [www.alipay.com](http://www.alipay.com/)

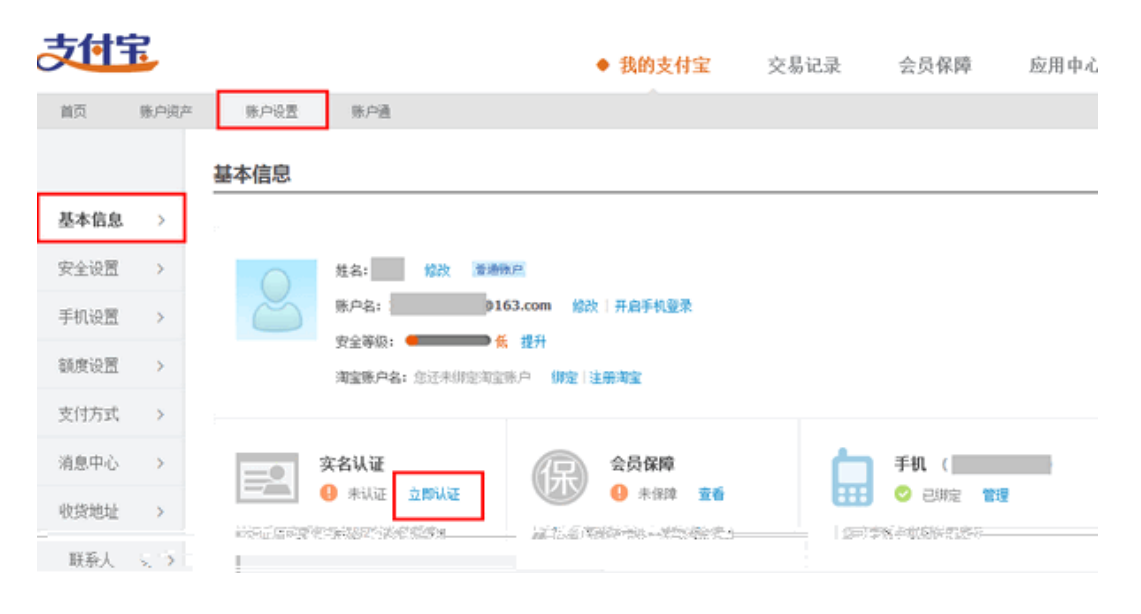

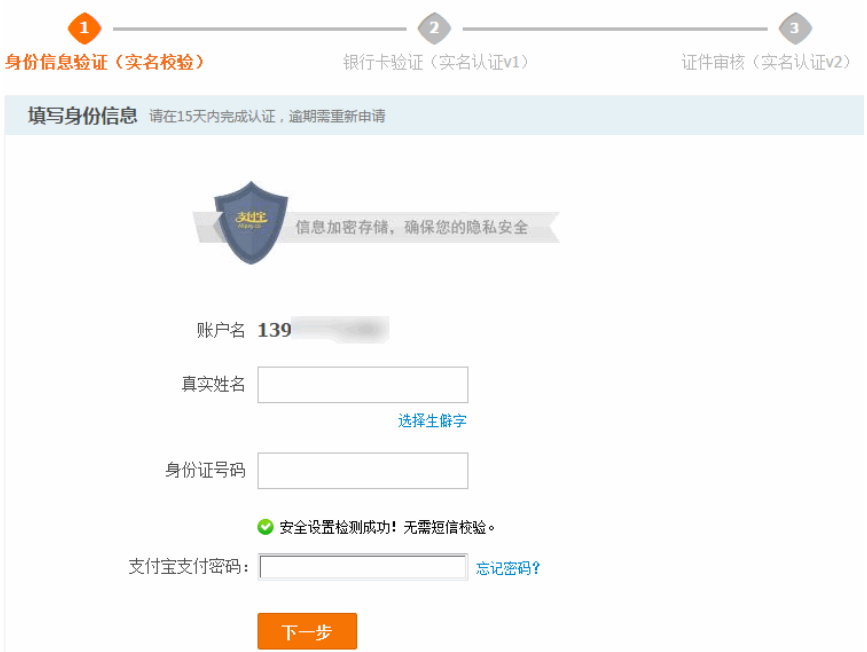

4. 完成实名认证。

#### $1.$

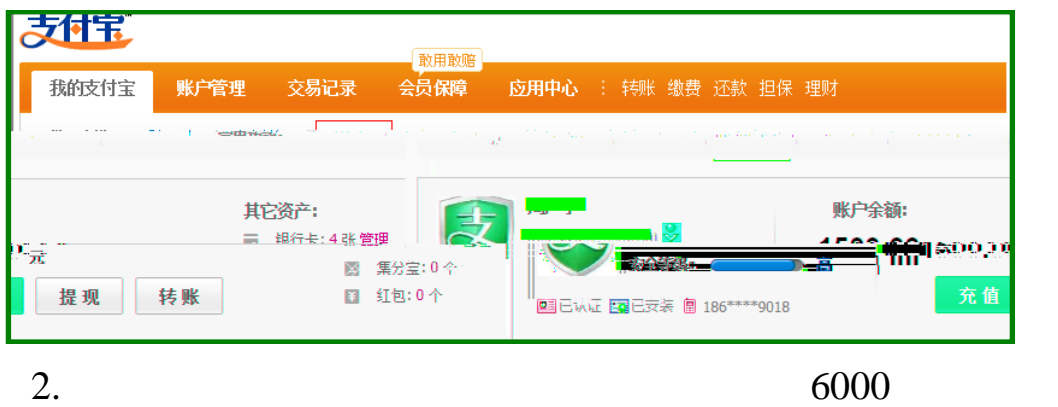

 $3.$ 

 $4500$ 

#### $1500$

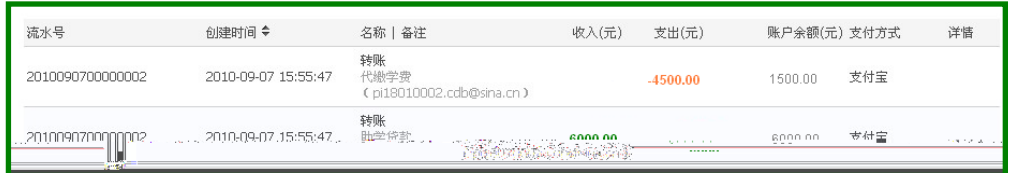

 $\sim$  2

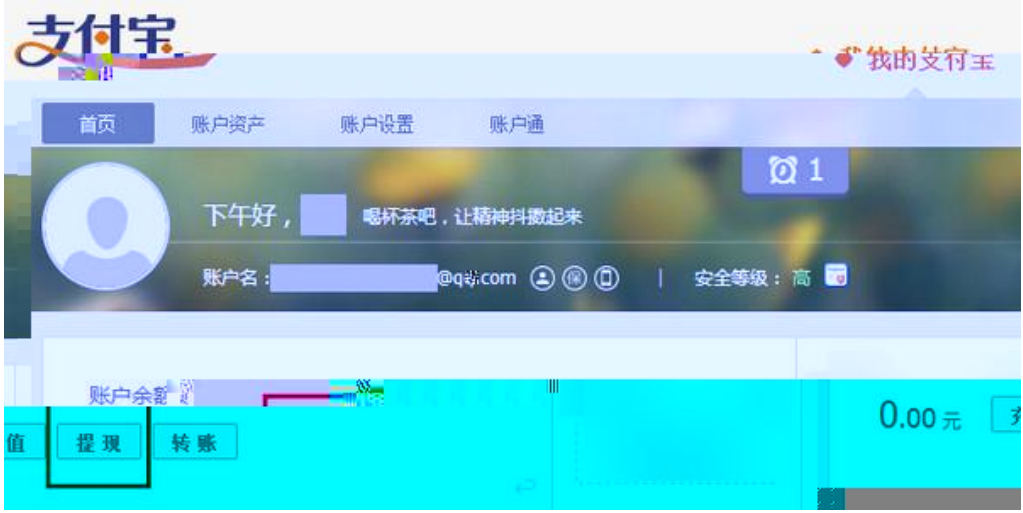

- $2.$
- $3. 2$ 
	- $1$ 
		- $\sim$  2
		- $2$ 
			-

 $2$  $3$  2

 $4$ 

### http://home.alipay.com/individual/inpourBank.htm

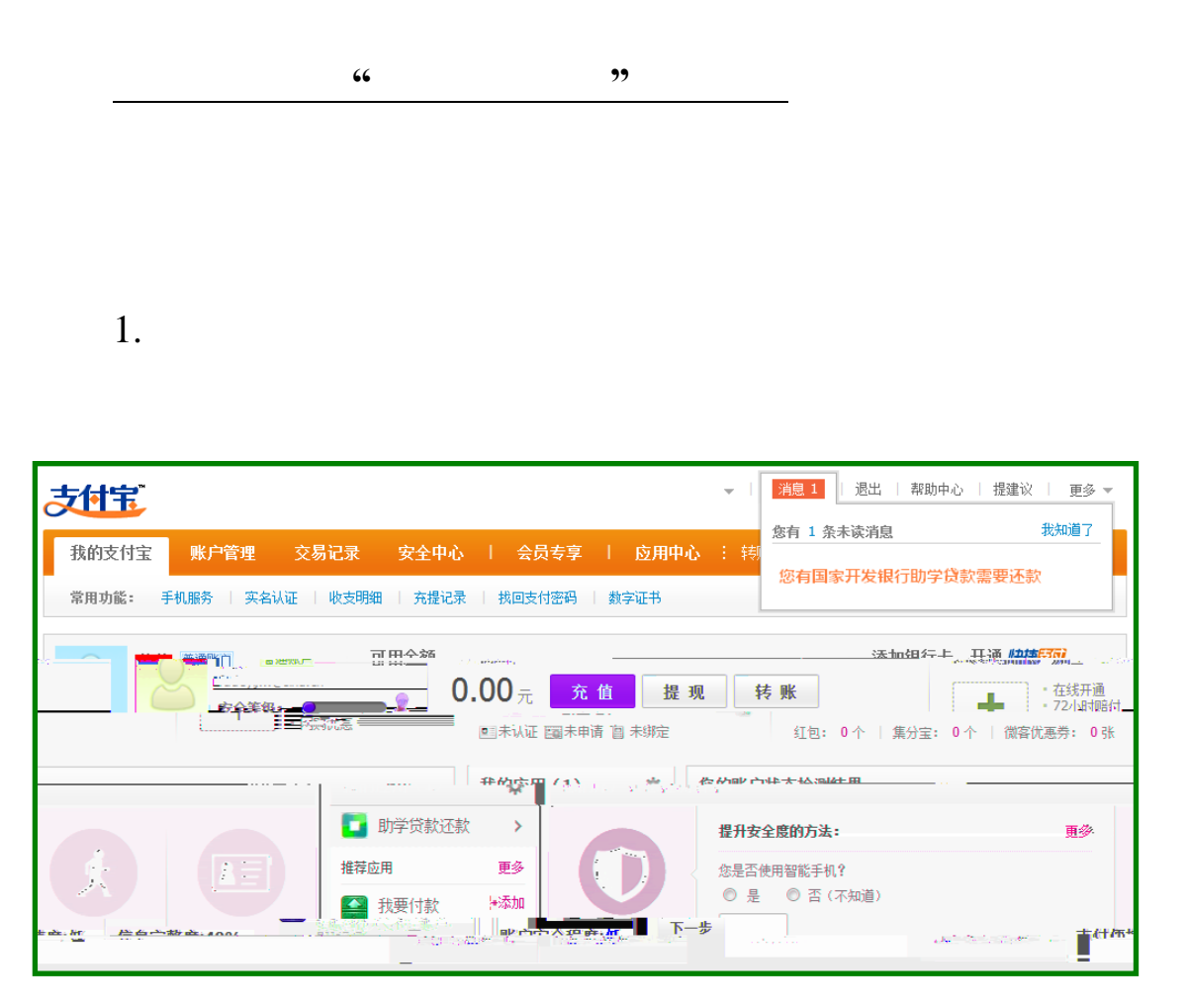

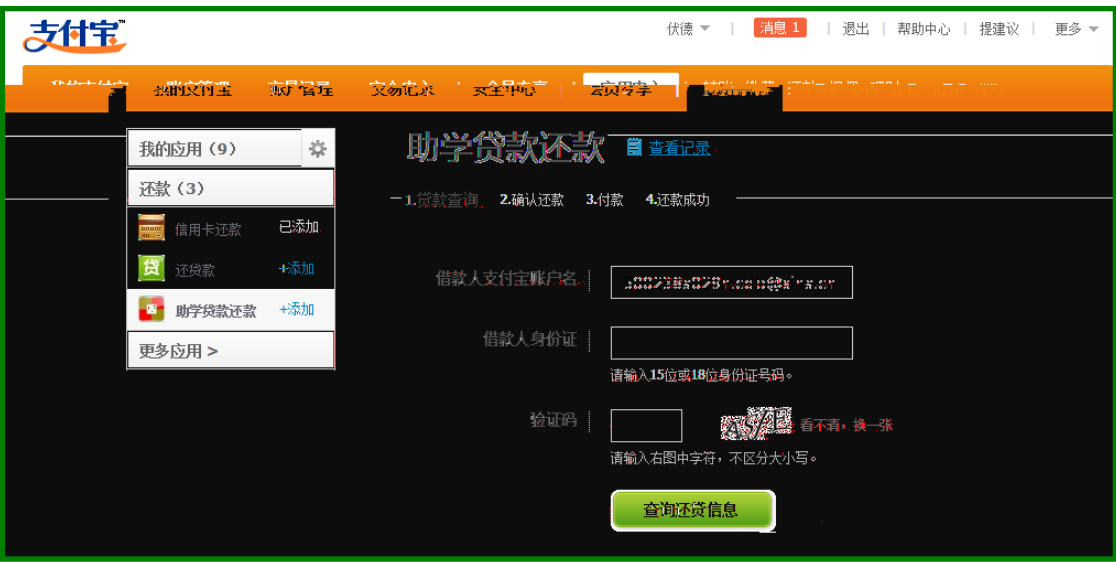

- $3.$
- $4.$

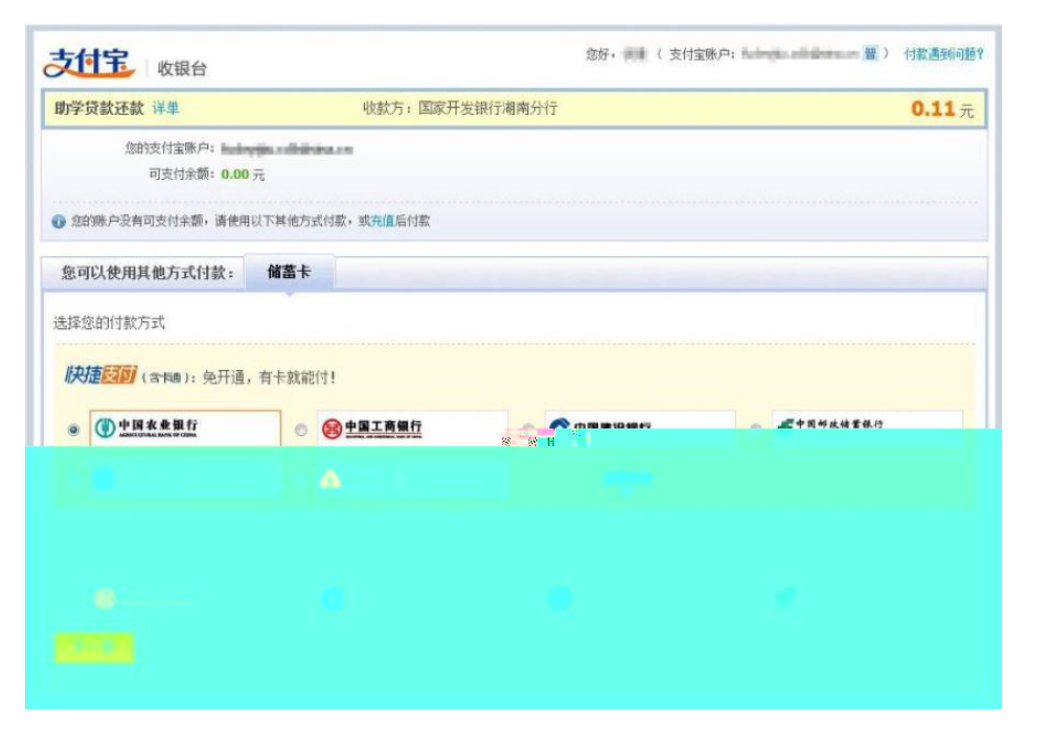

http:/help.alipay.com/lab/index.htm

4